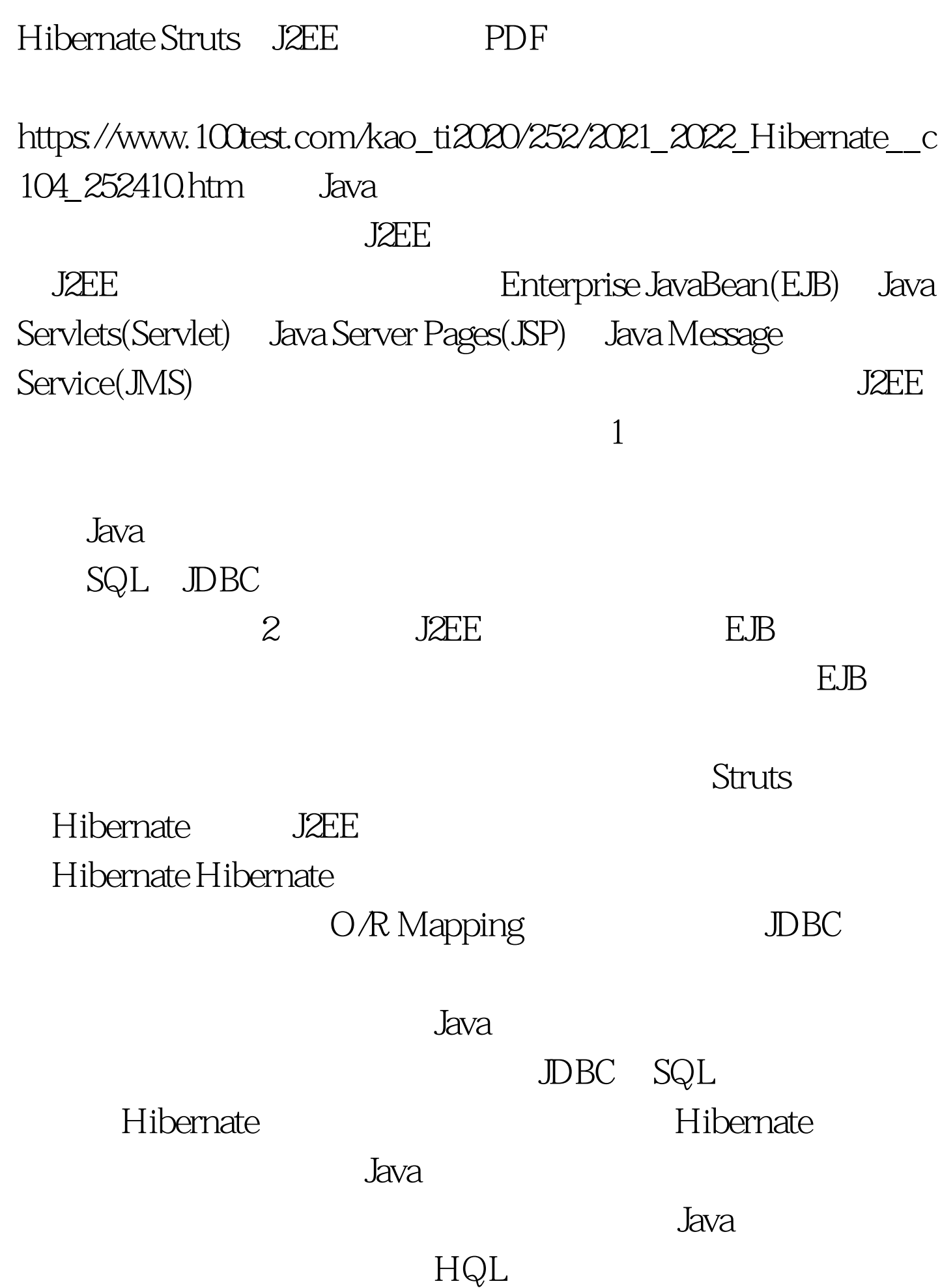

开发的效率。在Hibernate中有一个简单而直观的API,用于对

Hibernate

 $\rm JDBC$ Struts MVC MVC Model-View-Controller Trygve Reenskaug SmallTalk-80

 $\mathop{\rm MVC}\nolimits$ 

 $\mathbf M$ odel $\mathbf N$ 

 $\overline{I/O}$ 

**Wiew** 

**Controller** 

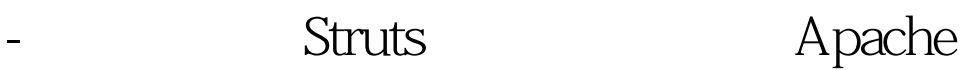

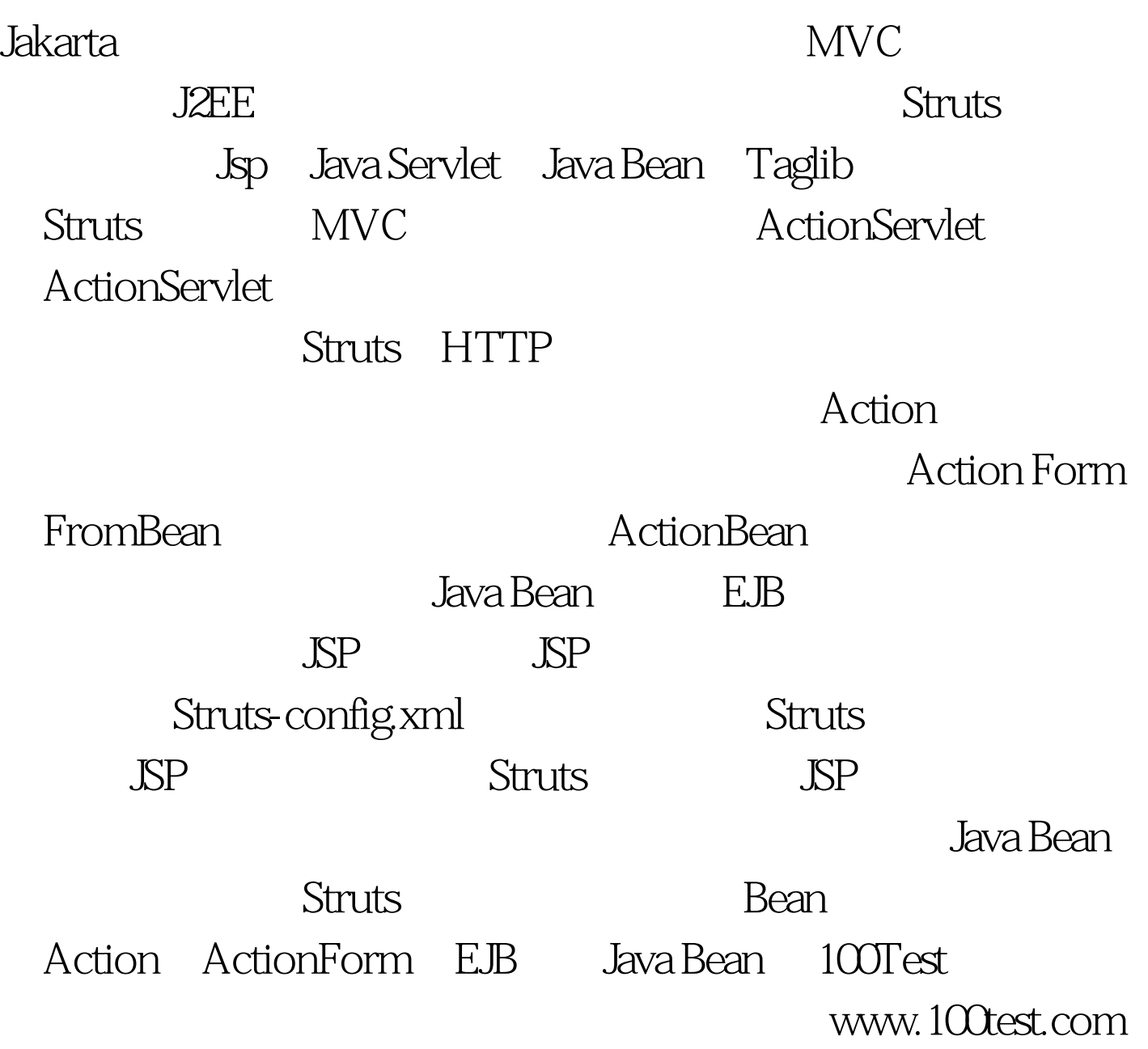